# **AutoCAD [32|64bit]**

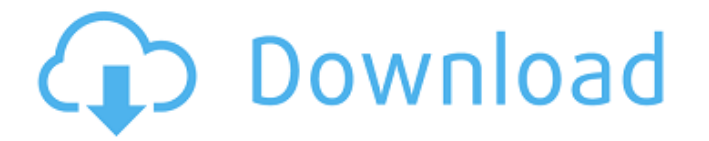

#### **AutoCAD Crack+ Product Key Full (Updated 2022)**

Video: AutoCAD Crack Mac video tutorials by AGC AutoCAD: Getting Started Quick Tutorial AutoCAD Basics (including a short video) AutoCAD Tutorials (we have featured many AutoCAD tutorials) How to Draw a Rectangle How to Draw a Circle How to Draw a Line How to Draw a Circle How to Create a 3D Model How to Create a 2D Projection How to Create a 2D Drawing How to Copy and Paste How to Design a Grading Plan How to Create 2D Layouts How to Add and Edit Text How to Create Text Boxes How to Create a Windowed Interface How to Add Plots and Charts How to Create Dimensions How to Create a Picture Interpolation How to Place Dimensions How to Set Up Scale Bars How to Resize AutoCAD How to Add Dimension Styles How to Add Dimension Styles How to Add Spacing How to Add Text How to Add Snapping How to Insert and Edit an Object How to Insert an Object How to Create a Dashboard How to Insert a Symbol How to Select Objects and Layers How to Manipulate Dimension Properties How to Delete Objects How to Position an Object How to Zoom in or Out How to Select Objects and Layers How to Duplicate Objects How to Select Objects and Layers How to Clone Objects How to Create a Drawing Template How to Set a Drawing Template How to Create a Drawing Template How to Delete a Drawing Template How to Modify a Drawing Template How to Create a Drawing Template How to Delete a Drawing Template How to Create a Drawing Template How to Delete a Drawing Template How to Convert a Drawing to a Drawing Template How to Modify a Drawing Template How to Insert a Picture How to Insert a Picture How to Create a Picture Group How to Create a Picture Group How to Insert a Picture Group How to Insert a Picture Group How to Insert a Picture Group How to Delete a Picture Group How to Create a Picture Group How to Delete a Picture Group

#### **AutoCAD Keygen For (LifeTime) [32|64bit] [March-2022]**

Energy. AutoCAD 2022 Crack includes a collection of tools for energy related problems. This includes energy related 3D models and related information such as electrical wiring, building and pipelines. Acadacd 3D AutoCAD's 3D capabilities include not only the drawing tools, but also the ability to create, edit and view 3D models in addition to the ability to generate and edit 2D drawings in 3D. AutoCAD is designed for 2D and 3D in all major drawing formats, including: DXF, DGN, DWG, DXA, DXR, DWF, DWX, DWG, ETA, DWF, DXF, DFX, and PDF. AutoCAD may be used to create 2D drawings in formats such as: DXF, DGN, and DGN. AutoCAD can also be used to create 3D drawings in formats such as: 3D DWG, 3D DXF, 3D DGN, and 3D DWG. Shapes, dimensions, materials, color, text, logos, line, arrows, curves, and arc types can be applied to both 2D and 3D models. AutoCAD includes tools for converting and editing these files to all major formats: DWF, DFX, DXF, DGN, DWG, DGN, DXA, DXR, ETA, DXR, DXA, DXR, DXA, DWF, DXF, DFX, DFX, DFX, DFX, DXF, DXF, DFX, DXF, DFX, DXF, DXF, DXF. AutoCAD AutoCAD is the name of the graphical suite in the AutoCAD product line which includes AutoCAD LT and AutoCAD Pro. AutoCAD's 3D capabilities include the ability to create, edit, and view 3D models in addition to the ability to generate and edit 2D drawings in 3D. The native 3D modeling capabilities of AutoCAD LT enable users to easily create models that include multiple components and attributes, such as cracks, cuts, and holes, and that represent all types of solids, including basic geometric solids such as rectangles, circles, and ellipses, as well as more complex solids such as cylindrical, spherical, and toroidal shapes. AutoCAD includes multiple drawing-creation and editing tools such as the ability af5dca3d97

### **AutoCAD Free**

Open Autocad and open a new drawing. Open Autocad Academy > More > Training > Analyze > How to Use the Keygen. Select the Activation Key Files option. Browse to the full.exe file that you downloaded and select it. Open the "File" menu and select "Save As." Save the document as Icons on your Desktop (or any other suitable location). Close the document and reopen it. Open the File menu and select "Export" to save the "Icons On My Desktop" template (File > Export > Export File > Export File As Template). Open the Autocad Academy > More > Training > Analyze > How to Use the Keygen file you created. Select the Export To Icon On My Desktop option. It worked! Now when I open any drawing (like in the YouTube tutorial above) or open my Autocad Academy > More > Training > Analyze > How to Use the Keygen file, I get the correct icons on my Desktop. Please note: This process only works when the.exe file is located on your Desktop and the.inf file is located in your Autocad installation folder. I have not tested this for any other folder. Babatunde Lawal Babatunde Lawal (born 17 August 1992) is a Nigerian footballer who plays for Sannan Gombe as a right back. Career Born in Ibadan, Lawal arrived in Spain at the age of nine, and represented Atlético Madrid and Tenerife. He finished his football formation at Rayo Vallecano. On 19 May 2017, Lawal signed a contract with Ukrainian Premier League club FC Mariupol. Career statistics Club References External links Category:1992 births Category:Living people Category:Sportspeople from Ibadan Category:Association football midfielders Category:Nigerian footballers Category:Spanish footballers Category:Atlético Madrid B players Category:Tenerife CF players Category:Rayo Vallecano players Category:Ukrainian Premier League players Category:FC Mariupol players Category:Sannan Gombe players Category:Nigerian expatriate footballers Category:Expatriate footballers in Spain Category:Expatriate footballers in Ukraine Category:

### **What's New in the?**

Bring your DWG files to life with AutoCAD 2023. Under the hood, DWF file format support has been improved so that it's even easier to browse and edit DWG files. In addition, you can bring the recent changes made to DWG files, and to any other AutoCAD file, into the current file. You can even bring the changes into a running drawing. (video: 1:00 min.) Create customizable layers for navigation, plotting, text, and AutoCAD marks. You can use the Navigator or Plotter to navigate, plot, and create AutoCAD marks, all while maintaining control over the layer visibility. (video: 1:00 min.) An updated Navigator UI helps you quickly locate objects and toolbars. Quickly navigate to a large variety of objects in your drawing with the new Navigator tool in the toolbar. Find objects and select to add them to a new or existing layer. Select objects by clicking on their location on the map or grid. You can now directly plot complex polar and radial grids from any coordinate system to a 3D object. Load or plot a complex Polar or Radial grid directly from any coordinate system. Use the new Navigation bar to find objects that are not in the currently selected coordinate system. Create and edit AutoCAD marks as needed with improved editing tools and a new look. (video: 1:15 min.) With the improved editing tools, you can select lines, text, objects, and annotative colors at the same time. You can annotatively paint colors, linetypes, line styles, point types, and symbols on the drawing surface, line edge, and text. New notations and symbols: Includes a set of annotations that help you easily tag objects on the drawing surface. Draw a feature-based polyline on the screen, and tag it with an annotation. Create marks or symbols directly on the drawing surface that you can annotatively paint or fill. Add text on the drawing surface using the new Text tool. New markup options: Introducing AutoCAD 2023 with new, efficient optimization for markup and drawing creation. You can use the new robust and efficient techniques to markup your drawings, and make them reusable for further editing. Reduce the number of drawing steps when you create new objects

## **System Requirements For AutoCAD:**

Minimum: OS: Windows 7 or later Processor: 1.5 GHz Dual-Core or faster Memory: 1 GB RAM Graphics: Microsoft DirectX 9.0 compliant graphics card (nVidia or ATI) with 256 MB of video memory, or equivalent DirectX: Version 9.0 or greater Hard Drive: 2 GB available space Recommended: Processor: 2.4 GHz Quad-Core or faster Memory: 2 GB RAM Graphics: Microsoft DirectX

Related links:

<https://simpeltv.dk/autocad-20-1-crack-free-win-mac-2/> <https://www.cdnapolicity.it/wp-content/uploads/2022/08/quemwar.pdf> <https://www.sanitea.com/wp-content/uploads/AutoCAD-178.pdf> <https://www.lmbchealth.com/advert/autocad-19-1-crack-final-2022-2/> <https://marketmyride.com/autocad-crack-product-key-full-free-download/> <https://cgservicesrl.it/wp-content/uploads/2022/08/AutoCAD-132.pdf> <http://www.oscarspub.ca/autocad-2023-24-2-3/> <https://haitiliberte.com/advert/autocad-23-0-crack-2022-new/> [http://thetruckerbook.com/2022/08/10/autocad-24-2-crack-serial-number-full-torrent-free-download-for-windows](http://thetruckerbook.com/2022/08/10/autocad-24-2-crack-serial-number-full-torrent-free-download-for-windows-updated/)[updated/](http://thetruckerbook.com/2022/08/10/autocad-24-2-crack-serial-number-full-torrent-free-download-for-windows-updated/) <https://jacksonmoe.com/wp-content/uploads/2022/08/yagoame.pdf> <http://www.chandabags.com/autocad-keygen-free-win-mac-2/> <http://poetrykiosk.com/wp-content/uploads/2022/08/jesakt.pdf> <https://baitjadati.com/wp-content/uploads/2022/08/AutoCAD-24.pdf> <http://findmallorca.com/autocad-crack-pc-windows-latest-2/> <http://lavavajillasportatiles.com/?p=80788>